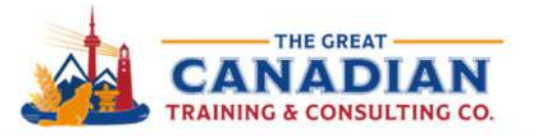

1-833-209-26247 € 613-235-6161 € 1-833-209-2624

info@greatcanadiantraining.ca greatcanadiantraining.ca

**Across North America** 

**Training Consulting Coaching Development** 

## Creating Visual Infographics with MS PowerPoint – Webinar Handout

## What Is an Infographic?

An infographic is a visual representation of information or data, such as a chart or diagram.

## What Are Some Examples of Key Design Tools in PowerPoint?

- Icons
- SmartArt
- Chart
- Shapes

**Tip:** Keep your message concise and focused.

## Data Visualization

To create effective data visualizations, you need to follow some principles and best practices, such as:

- Choose the right type of chart or graph for your data and purpose.
- Use appropriate colours, fonts, labels, titles, legends, etc. to enhance your visualizations.

**Tip:** Use pre-built templates.

Take advantage of pre-built infographic templates available in PowerPoint. They can save you time and provide a professional starting point.